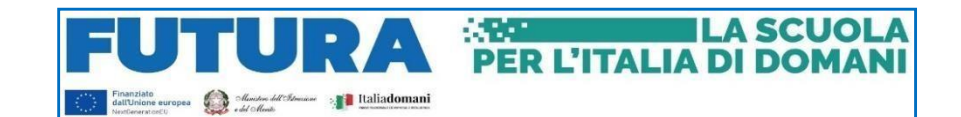

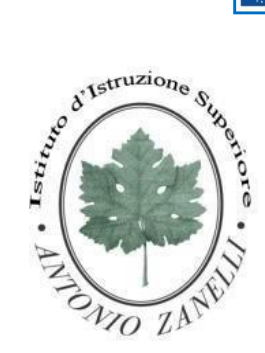

# **ISTITUTO ISTRUZIONE SUPERIORE "ANTONIO ZANELLI"**

Sezione Tecnica Agraria Sezione Tecnica Chimica, materiali e biotecnologie sanitarie Sezione Professionale Servizi per l'agricoltura Sezione Liceo Scientifico

Via F.lli Rosselli 41/1 - 42123 Reggio Emilia - Tel. 0522 280340 E-mail: [itazanelli@itazanelli.it](mailto:itazanelli@itazanelli.it) - E-mail PEC: [reis00900l@pec.istruzione.itU](mailto:reis00900l@pec.istruzione.it)RL [http://www.zanelli.edu.it](http://www.zanelli.edu.it/) - Codice fiscale 80012570356

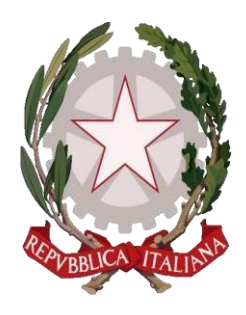

# **REGOLAMENTO LABORATORI DI INFORMATICA DELL'I.I.S."ANTONIO ZANELLI"**

**Approvato dal Consiglio d'Istituto con Delibera n° 45 del 31/10/2023**

# **ACCESSO AI LABORATORI**

- ART.1 L'accesso ai laboratori di informatica da parte degli studenti è consentito solo per lo svolgimento delle attività didattiche ed esclusivamente accompagnati dai docenti curricolari e/o dai docenti di sostegno;
- ART.2 L'accesso al laboratorio di informatica presuppone il possesso di una competenza di base sufficientemente solida nell'utilizzo della strumentazione;
- ART.3 Accedere al laboratorio secondo quanto previsto dal calendario delle lezioni;
- ART.4 Chi necessita di supporto da parte dei tecnici informatici presenti durante lo svolgimento dell'attività didattica deve evitare di entrare nei laboratori per non disturbare chi li utilizza; può invece inviare una mail a [assistenzainformatica@zanelli.edu.it](mailto:assistenzainformatica@zanelli.edu.it) . Il primo tecnico disponibile darà risposta a quanto richiesto.
- ART.5 Durante lo svolgimento delle attività programmate, il docente dovrà controllare che gli alunni utilizzino con la massima cura ed in modo appropriato la strumentazione disponibile. Non è consentito lasciare gli alunni soli nel laboratorio, nemmeno sotto la sorveglianza di un collaboratore scolastico;
- ART.6 Gli insegnanti, che durante le ore di lezione non prevedono l'uso del laboratorio ma desiderano comunque far utilizzare dalle proprie classi i computer, devono accertarsi che lo stesso risulti libero secondo il calendario delle lezioni di altre classi e prenotarlo inviando una mail con congruo anticipo a [assistenzainformatica@zanelli.edu.it;](mailto:assistenzainformatica@zanelli.edu.it)
- ART. 7 Durante l'intervallo non è consentito agli studenti l'accesso ai laboratori di informatica;
- ART.8 L'accesso ai computer di qualsiasi laboratorio è sottoposto a un controllo centralizzato: ad ogni docente/studente della scuola è assegnato un account (nome utente/password) che viene richiesto per utilizzare una qualsiasi postazione;
- ART.9 Gli alunni possono accedere ai laboratori solo se accompagnati da un docente. All'inizio dell'anno scolastico l'insegnante assegna ad ogni alunno il posto nell'aula, l'account e la password; tale posto non può essere cambiato senza l'autorizzazione dell'insegnante;

**ATTENZIONE**: per motivi di sicurezza possono essere adottate soluzioni tecnologiche che comportano il monitoraggio e la raccolta di informazioni sulle attività svolte. I responsabili sono a disposizione per qualsiasi esigenza di supporto.

### **SVOLGIMENTO DELLE ATTIVITA'**

- ART.10 I docenti, che utilizzano il laboratorio per attività didattiche, dovranno preventivamente istruire in modo adeguato gli alunni sull'uso corretto della strumentazione;
- ART.11 Accendere e spegnere i computer utilizzando la procedura corretta;
- ART.12 Ogni utente può memorizzare i propri file nella cartella personale, cui può accedere in maniera riservata ed esclusiva; file memorizzati al di fuori dell'area riservata saranno rimossi;
- ART.13 Per ragioni di manutenzione sono effettuati, secondo necessità, interventi di reinstallazione del software, configurazione, formattazione, manutenzione dei calcolatori. Attenersi, pertanto, scrupolosamente a quanto detto nel punto precedente per ridurre il rischio di perdere i propri lavori;
- ART.14 Non modificare le impostazioni (salvaschermo, sfondo, colori, risoluzioni, suoni, ecc.), cancellare o modificare programmi/file installati sui PC;
- ART.15 L'utilizzo delle stampanti non è consentito senza una previa autorizzazione da parte del docente. Si raccomanda di evitare al massimo lo spreco di carta e inchiostro/toner. Non si deve utilizzare una stampante diversa da quella configurata e non deve essere comunque variata la configurazione della stampante. In caso di malfunzionamento rivolgersi al personale tecnico predisposto;
- ART.16 Non è consentito caricare di propria iniziativa programmi o file sul disco rigido. I docenti che hanno necessità di installare programmi sono pregati di contattare gli assistenti tecnici tramite e-mail a: [assistenzainformatica@zanelli.edu.it;](mailto:assistenzainformatica@zanelli.edu.it)
- ART.17 Nel caso di individuazione di virus o di messaggi di errore, malfunzionamenti software e/o hardware, prendere nota del messaggio e contattare gli assistenti tecnici tramite e-mail a: [assistenzainformatica@zanelli.edu.it;](mailto:assistenzainformatica@zanelli.edu.it)
- ART.18 Ogni alunno è responsabile della postazione usata durante l'ora di lezione ed è tenuto

a segnalare immediatamente al docente qualsiasi guasto o disfunzione riscontrata oltre che la presenza di scritte rilevate sulla postazione stessa;

- ART.19 Si raccomanda di disporre i materiali degli studenti in modo consono per evitare di ostruire le vie di fuga: zaini, giacche, ombrelli, cartelline ecc. non devono rendere difficoltoso il passaggio;
- ART.20 É vietato scaricare da Internet file musicali, foto, filmati e file multimediali ecc. salvo quelli necessari per finalità didattiche e comunque, prima di scaricare documenti o file da Internet chiedere autorizzazione al docente;
- ART.21 Terminato di utilizzare il laboratorio, fare in modo di lasciarlo nelle migliori condizioni: gli alunni, prima di uscire dal laboratorio, avranno cura di risistemare le sedie e gettare negli appositi contenitori gli scarti. Disconnettersi e lasciare la postazione accesa, spegnerla solo se è comunicato dal docente e comunque se è terminata l'ultima ora di lezione.

#### **COMPORTAMENTO E RESPONSABILITA'**

- ART.22 Il docente della classe, che svolge lezione in laboratorio, deve vigilare sul comportamento degli alunni in merito all'uso delle attrezzature e dei pacchetti applicativi;
- ART.23 Ogni alunno è responsabile della postazione usata durante l'ora di lezione ed è tenuto a segnalare immediatamente all'insegnante qualsiasi guasto o disfunzione riscontrata oltre che la presenza di scritte rilevate sulla postazione stessa;
- ART.24 A chiunque è fatto assoluto divieto di alterare o modificare la predisposizione già impostata della strumentazione;
- ART.25 É vietato manomettere in qualsiasi modo o asportare suppellettili, mouse ecc; ogni asportazione o manomissione di qualsiasi tipo di materiale sarà tempestivamente denunciata alle autorità competenti. I danni, causati dagli allievi a qualsiasi oggetto presente in laboratorio, saranno imputati a carico di coloro che saranno ritenuti responsabili degli stessi;
- ART.26 Gli allievi possono portare nei laboratori soltanto il materiale necessario per lo svolgimento della lezione. Solo durante l'ultima ora di lezione (antimeridiana e/o pomeridiana) saranno tollerati gli zaini purché disposti in un angolo all'ingresso dei laboratori e comunque in modo da non impedire un regolare sfollamento; - nel laboratorio è fatto esplicito divieto di:
	- consumare cibi o bevande per evitare di causare malfunzionamenti nelle tastiere e/o nelle altre periferiche;
	- tenere accesi i telefonini:
	- organizzare giochi individuali e collettivi;
	- occupare postazioni di lavoro per attività che non richiedano l'uso delle apparecchiature;
- ART.27 Al termine della lezione in laboratorio, docenti ed alunni sono invitati a lasciare la propria postazione in buon ordine; gli alunni, prima di uscire dal laboratorio, avranno cura di risistemare le sedie; i PC dovranno essere lasciati disconnessi o spenti alla

fine dell'ultima ora di lezione;

# **PROGETTI**

- ART.28 I progetti, che prevedono l'uso dei laboratori, devono essere esplicitamente autorizzati dal Dirigente Scolastico;
- ART.29 I docenti/esperti di corsi potranno accedere ai laboratori con i corsisti solo autorizzati e forniti di account e si faranno carico dell'intera applicazione del presente regolamento; saranno responsabili di eventuali danni provocati dai corsisti.

# **INTERNET: NAVIGAZIONE SICURA**

ART.30 La diffusione di Internet rende sempre più critico il problema della navigazione protetta e, più in generale, delle responsabilità che la scuola ha nei confronti degli studenti in rete.

I punti di criticità che emergono sono:

- l'uso della posta elettronica;
- la navigazione sul Web;
- la partecipazione a forum o chat di discussione;
- lo spamming;
- il rispetto della netiquette;
- la necessità di adottare nei laboratori delle policy di utilizzo condivise.

Oltre ad essere evidente la necessità della presenza dell'insegnante come guida durante le lezioni, si rende indispensabile l'adozione di soluzioni che proteggano coloro (e specialmente i minori) che navigano sulla rete.

Per questo sul server, che controlla l'accesso ad internet, è installato un sistema che permette di monitorare la tipologia di contenuti consultati da parte degli utenti.

- ART.31 Accedendo a Internet: rispettare la netiquette (=etichetta di rete, regole di comportamento);
- ART.32 L'accesso a Internet può avvenire esclusivamente per motivi connessi all'attività didattica e alla formazione;
- ART.33 L'accesso a Internet da parte degli alunni può avvenire solo in presenza e con il controllo di un insegnante;
- ART.34 Non è consentito utilizzare applicazioni di messaggistica istantanea (chat, sms);
- ART.35 Il docente si assume tutte le responsabilità civili e penali, durante le proprie ore di utilizzo del laboratorio, per il download di materiale e la visita di siti durante la navigazione su Internet;

**ATTENZIONE**: per motivi di sicurezza possono essere adottate soluzioni tecnologiche che comportano il monitoraggio e la raccolta di informazioni sulle attività svolte. I responsabili sono a disposizione per qualsiasi esigenza di supporto.

# **DIVIETO DI FUMO**

# ART. 36 Nei laboratori di scienze vige il DIVIETO DI FUMO PER TUTTI;

Il Responsabile dei laboratori di Informatica Il Dirigente Scolastico

Prof. Federico Magliani Dott.ssa Mariagrazia Braglia